# **betnacional imagem - symphonyinn.com**

#### **Autor: symphonyinn.com Palavras-chave: betnacional imagem**

#### **Resumo:**

#### **betnacional imagem : Apoie a sua intuição e deixe a sorte ser sua guia no symphonyinn.com. Apostas vencedoras começam com um clique!**

Betnacional Apk para Android O Betnacional apk precisa ser baixado separadamente, no próprio site da Betnacional. Isso acontece, pois a Google Play Store não aceita aplicações de jogos de azar por dinheiro de verdade. Assim, casas de apostas do mundo todo disponibilizam um arquivo apk, que pode ser baixado e instalado facilmente. O BetNacional app para Android é gratuito para download e uso. Não há taxas escondidas, não há anúncios e não há jogos pagos. Você pode jogar todos os nossos jogos de graça quanto quiser de qualquer lugar e a qualquer momento. Como baixar e instalar no Android? Na sequência, mostramos como baixar e instalar o app da Betnacional Brasil para Android em **betnacional imagem** poucos passos: Encontre o App: Abra o site da Betnacional pelo navegador móvel e encontre o app. Baixe e instale: Clique em **betnacional imagem** download e inicie a instalação do arquivo apk, abrindo-o como qualquer outro aplicativo em **betnacional imagem** seu telefone. Pronto! Abra o aplicativo assim que a instalação for concluída. Na sequência, digite seu nome de usuário e senha, depois clique em **betnacional imagem** login para começar a jogar. Requisitos de sistema Antes de fazer o processo descrito acima, vale a pena ficar de olho nos requisitos de sistema necessários para a instalação do apk da Betnacional Brasil. Olha só: Sistema operacional Android (5.0 ou posterior) RAM 1 GB Processador 1,200 MHz Memória interna 17 MB Como podemos ver, o espaço de memória ocupado pelo app é muito pequeno. Por outro lado, é necessário ter o Android 5.0 ou versão mais recente para poder rodar o aplicativo da Betnacional Brasil.

Betnacional App para iOS Existem ainda mais limitações no sistema iOS do que no Android. Devido às restrições impostas a esta categoria na App Store, os aplicativos de apostas são pouco comuns lá. Portanto, é necessário fazer uma abordagem diferente da descrita acima: utilizar um atalho para o site. Mas fique tranquilo, tudo é muito fácil e rápido, dando-lhe acesso direto ao site otimizado da Betnacional no menu do seu iPhone ou iPad. Como baixar e instalar no iOS? Para poder criar o app web da Betnacional no menu do seu dispositivo iOS, basta seguir algumas etapas. Os seguintes passos podem ser feitos no Safari, o navegador web disponível nos dispositivos Apple: Abra o site no navegador: Iniciar o Safari e ir para a página oficial do aplicativo Betnacional Botão compartilhar: Em **betnacional imagem** seguida, toque no botão compartilhar, que é a pequena caixa com uma seta para cima localizada na barra inferior Crie o atalho: Escolha "Adicionar à tela inicial" Defina o nome: Digite o nome do aplicativo Betnacional e confirme a criação do atalho Pronto para jogar: Cadastre-se ou faça o login com **betnacional imagem** conta Betnacional. Esta técnica também pode ser usada nos seus outros sites preferidos, assim como na seção sobre o aplicativo Betnacional para Android. É também uma solução para telefones com memória limitada, pois o ícone quase não ocupa espaço de armazenamento. Requisitos de sistema Para usar o site otimizado para iPhone e iPad, você só precisa do seguinte: Ter conexão estável com a internet

Ter um iPhone, iPad, iPod ou Mac em **betnacional imagem** pleno funcionamento Abrir o site com o navegador móvel (Safari é o mais recomendado)

Design e funções dos Betnacional Apps Página inicial Esportivas Menu Aviator A simplicidade do aplicativo da Betnacional é primordial. Os tons pretos combinados com as fontes brancas e cinzas são imediatamente visíveis quando se abre o app. A lista de esportes é facilmente acessível na coluna da esquerda e cada esporte tem seu próprio ícone. Para os mercados de apostas, promoções e cotações, o centro é colocado de lado. Toda vez que há uma mudança estranha, uma característica bem desenhada aparece logo em **betnacional imagem** seguida. Você não vai perder nada do que acontece em **betnacional imagem** tempo real porque as apostas ao vivo também aparecem no centro da telinha. Sua caderneta de apostas está

localizada à direita da tela. Todas as apostas, inclusive aquelas com a opção de cash out ativada, são exibidas ali. As várias seções do site, incluindo os esportes disponíveis, as melhores listas e o Aviador, estão acessíveis a partir do topo.

#### **conteúdo:**

A história da eleição geral de 2024 é de eleitores se afastando de um partido governante profundamente impopular. Quais partidos eles se voltaram e como isso interagiu com o sistema eleitoral é uma história mais complexa que pode levar algum tempo para ser plenamente compreendida.

## **Participação**

 A participação é frequentemente mal interpretada. No entanto, 2024 foi, sem dúvida, uma eleição de baixa participação.

Após 648 resultados, ela está **betnacional imagem** 60%, apenas acima do ponto baixo da eleição de 2001. Muitos fatores podem estar por trás disso. Novas regras de identificação de eleitores podem ter feito uma pequena diferença, a conversa sobre uma grande maioria trabalhista - especialmente na última semana da campanha, onde os Conservadores introduziram o termo "supermaioria" - pode ter significado que os eleitores achavam que não havia muito sentido **betnacional imagem** votar e o estado generalizado de desilusão de que a política nunca poderá entregar mudanças positivas nas vidas das pessoas. Não saberemos quem, se alguém, se beneficiou da baixa participação por algum tempo, quando os dados estiverem disponíveis do British Election Study.

### **Sistema eleitoral**

A relação entre o número de assentos ganhos pelos partidos e suas cotas de votos foi uma das mais desproporcionais já registradas. Os Liberal Democrats ganharam 71 assentos (no momento da escrita) **betnacional imagem** uma participação de 12,2%, Reform UK quatro assentos **betnacional imagem** 14,3%. E o Trabalho ganhou uma maioria esmagadora e mais de 200 assentos adicionais **betnacional imagem** uma participação quase inalterada desde 2024.

Por que isso está mais marcado agora do que **betnacional imagem** eleições recentes? Os Liberal Democrats tiveram uma campanha altamente direcionada. Eles se concentraram **betnacional imagem** cadeiras onde estavam **betnacional imagem** segundo lugar aos Conservadores **betnacional imagem** 2024. Isso significa que a participação do partido é concentrada e altamente eficaz nessas cadeiras. No entanto, o Trabalho tornou **betnacional imagem** participação muito mais eficiente. É muito mais eficaz ganhar apenas o suficiente de votos **betnacional imagem** cada cadeira, como o Trabalho fez ontem à noite, do que ter o mesmo número total de votos, mas amontoados para produzir grandes maiorias, mas poucos assentos. Isso é chamado de eficiência de votos e o Trabalho dominou isso nesta vez **betnacional imagem** torno.

Por suposto, maiorias menores **betnacional imagem** uma participação semelhante, mas mais eficiente, podem ser mais vulneráveis **betnacional imagem** futuras eleições. Isso ainda está por ser visto. No entanto, o efeito líquido pode ser produzir muitos mais assentos que sejam vistos como marginalizados **betnacional imagem** 2028-29.

### **O novo mapa político**

A eleição de 2024 foi dominada pela discussão da "parede vermelha" de cadeiras do nordeste da Inglaterra até o meio da Inglaterra que o Trabalho perdeu para os Conservadores. Em 2024, o

foco voltou-se para a "parede azul" que os Liberal Democrats esperavam pegar dos Conservadores.

Embora a parede azul não seja um construto analítico bem fundamentado, há agora um coração geográfico claro para o voto Liberal Democrats. Predominantemente cadeiras no sudoeste e se estendendo para leste até Oxfordshire, essas são uma combinação de áreas onde o partido teve forças anteriores **betnacional imagem** 2005 e 2010 e áreas onde há proporções relativamente altas de eleitores abastados que votaram **betnacional imagem** 2024.

Eles representarão um desafio para os Liberal Democrats no próximo parlamento sobre como se posicionar **betnacional imagem** relação aos outros partidos. Os Conservadores podem torná-lo mais fácil se se moverem mais para o território da Reform UK, de modo que os Liberal Democrats podem continuar a se apresentar como uma alternativa moderada para os eleitores conservadores. Mas se a inquérito eleitoral do Partido Conservador perceber o perigo ao partido esquerdo, será mais difícil para os Liberal Democrats manter todas essas cadeiras.

# **Fragmentação**

A eleição teve a menor participação combinada do Trabalho e dos Conservadores desde 1945. O efeito combinado da recuperação dos Liberal Democrats, a participação da Reform UK, um aumento para o Partido Verde, assim como uma participação mais alta do que o habitual para independentes de vários tipos. Essa fragmentação tem sido uma característica da política eleitoral britânica por pelo menos duas décadas, mas **betnacional imagem** eleições anteriores diferentes partes eram menos bem-sucedidas, ocultando o impacto geral. É por isso que o sistema eleitoral está ceditando, à medida que mais partidos obtêm participações moderadas, o poste vencedor **betnacional imagem** uma circunscrição pode ser bastante baixo (Liz Truss perdeu **betnacional imagem** cadeira para Terry Jermy, que ganhou apenas 26,7% dos votos na circunscrição) e por que futuras eleições podem ser ainda mais difíceis de serem chamadas.

 Independentemente do que o próximo parlamento trazer, compreender as diferentes competições de partidos ocorrendo **betnacional imagem** diferentes grupos geográficos e demográficos será crítico quando fizermos tudo isso novamente.

### **Rúgbi australiano redescobre o seu pulso, derrotando a Gales por 25-16 no início da era do novo treinador Joe Schmidt**

Depois de uma temporada sem vitórias **betnacional imagem** casa **betnacional imagem** 2024 e uma derrota humilhante na Copa do Mundo, o rugby australiano finalmente está de volta à vitória, derrotando a Gales por 25-16 na frente de 35.945 espectadores no Allianz Stadium.

A Gales abriu o placar no terceiro minuto, graças a uma infração que ninguém mais viu, permitindo que Ben Thomas acertasse um penal. Noah Lolesio empatou **betnacional imagem** 3- 3 no sétimo minuto, permitindo que a multidão se levantasse e aplaudisse o próprio nº 7, o herói local e recém-aposentado Michael Hooper com 125 testes.

O jogo foi uma guerra tanto no ar como no chão, com fintas, chutes, passes e corridas. A Austrália teve a posse de bola na primeira metade, com 64 corridas contra 22 da Gales. Finalmente, Taniela Tupou marcou o primeiro try da Austrália, que Lolesio converteu para fazer 13-3 aos 21 minutos.

A Austrália teve um jogo equilibrado entre flashes de brilhantismo e momentos de desatenção. No entanto, a composição sob pressão e as corridas dos avantes na segunda metade fizeram a diferença. O jogo terminou com a Austrália vencendo por 25-16.

### **Tabela de Resultados**

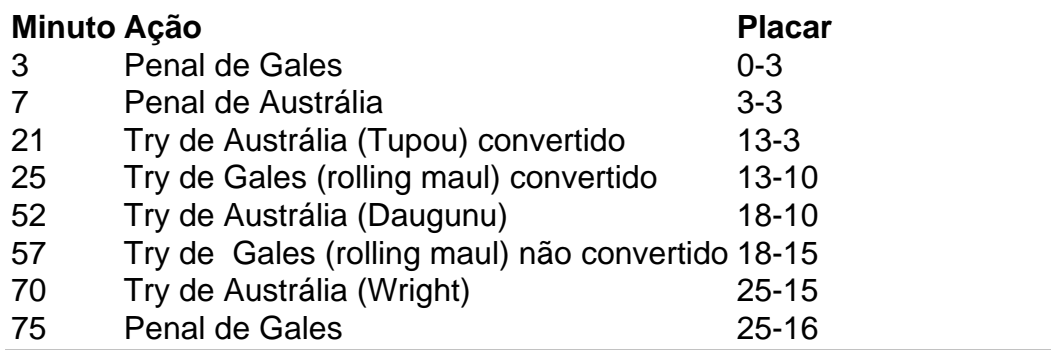

#### **Informações do documento:**

Autor: symphonyinn.com Assunto: betnacional imagem Palavras-chave: **betnacional imagem - symphonyinn.com** Data de lançamento de: 2024-08-18